### Файлов вход/изход

Абстрактен клас Stream (System.IO) – четене и запис на байтове.

#### Операции:

- 1. Запис преобразуване на данните от структура данни в поток.
- 2. Четене преобразуване на данните от поток в структура данни (масив от байтове).
- 3. Търсене търсене и модифициране на текущата позиция в поток.

Stream

FileStream

### Клас FileStream

#### Чете и записва байтове; поддържа произволен достъп, синхронни и асинхронни операции. public FileStream (string path, FileMode mode);

path – път за файла;<br>mode – режим: FileMode.Append

 $mode -$ режим: FileMode.Create FileMode.Open

public FileStream (string path, FileMode mode, FileAccess access); access – достъп: FileAccess.Read FileAccess.Write FileAccess.ReadWrite

#### Свойства

CanRead, CanWrite, CanSeek – върнатата стойност от тип bool показва дали потокът поддържа четене | запис | търсене.

Length – връща дължината на потока в байтове.

Position – връща/установява текущата позиция на потока.

#### Методи

public override void Close ();

Затваря файла и освобождава ресурсите, свързани с файловия поток.

public override void WriteByte (byte value);

Записва value в текущата позиция на файла.

public override void Write (byte[] array, int offset, int count); Записва масива от байтове array в потока. Взима count на брой байтове от array, като започва от отместването в байтове offset в array.

#### public override int ReadByte ();

Чете един байт от файла и премества позицията за четене с един байт. Преобразува байта в int или връща -1 при достигане край на файла.

public override long Seek (long offset, SeekOrigin origin);

Позиционира потока в позиция offset спрямо позицията origin, определяща относителната позиция на търсене: SeekOrigin.Begin - начало; SeekOrigin.Current - текуща позиция; SeekOrigin.End - край.

public override void SetLength (long value);

Установява value като дължина на потока.

### Пример: using System;

using System.IO; class FileStreamApp { static void Main (string[] args) { byte[] buf = new Byte[] {73,110,32,118,105,110,111}; // Създаване и запис във файл FileStream s = new FileStream ("My.txt", FileMode.Create); s.Write (buf, 0, buf.Length); s.Close (); // Отваряне и четене от файл s = new FileStream ("My.txt", FileMode.Open); int i; string str = ""; if (s.CanRead) for  $(i = 0; (i = s \text{. ReadByte}()) == -1; i++)$  $str += (char)i;$ s.Close (); Console.WriteLine (str); // In vino

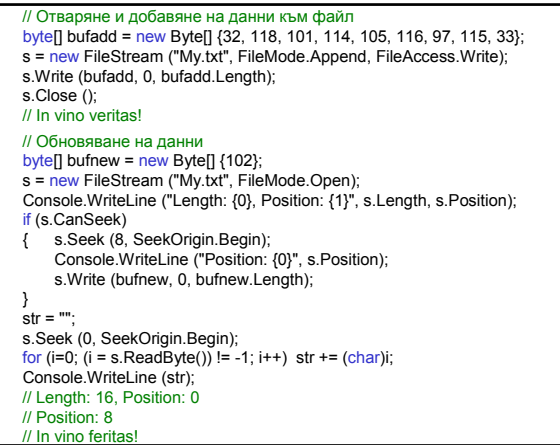

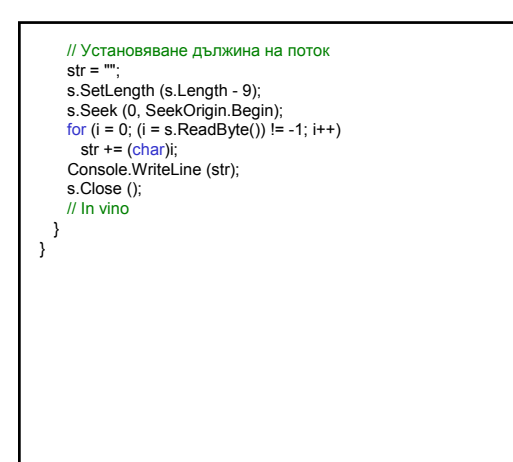

# Абстрактни класове TextReader и TextWriter Клас TextWriter – за записване на последователност от символи. Клас TextReader – за четене на последователност символи StreamReader **TextReader StringReader TextWriter** - StreamWriter **StringWriter**

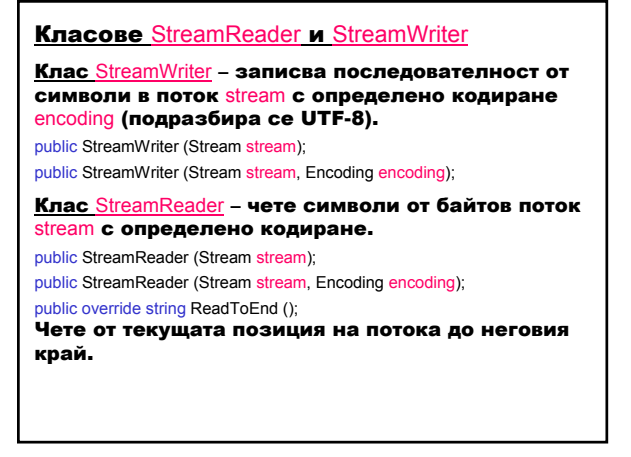

#### Път към файл:

1. Двойни обратно наклонени черти \\ FileStream s = new FileStream ("C:\\Temp\\My.txt", FileMode.Create);

2. Наклонени черти (стил UNIX) /

FileStream s = new FileStream ("C:/Temp/My.txt", FileMode.Create);

3. Знак @, който подтиска контролния символ FileStream s = new FileStream (@"C:\Temp\My.txt", FileMode.Create);

## $\pi$ програмиране на  $C#$  2

Пример: using System; using System.IO; class StreamReaderWriter

static void Main (string[] args)

w.WriteLine ("In vino veritas!");

FileStream s = new FileStream ("My.txt", FileMode.Create); StreamWriter w = new StreamWriter(s);

string str; while ((str = r.ReadLine()) != null) Console.WriteLine (str);

s = new FileStream ("My.txt", FileMode.Open); StreamReader r = new StreamReader (s);

// Запис във файл

w.Close (); // Четене от файл

r.Close (); } }

{

{

Пример: Текстов файл съдържа информация за стоките в склад: номер, име, налично количество, цена.

- 1. Създава текстов файл, на който всеки ред съдържа информацията за една стока.
- 2. Разпечатва текстовия файл.
- 3. Реализира търсене на стока по зададен номер.

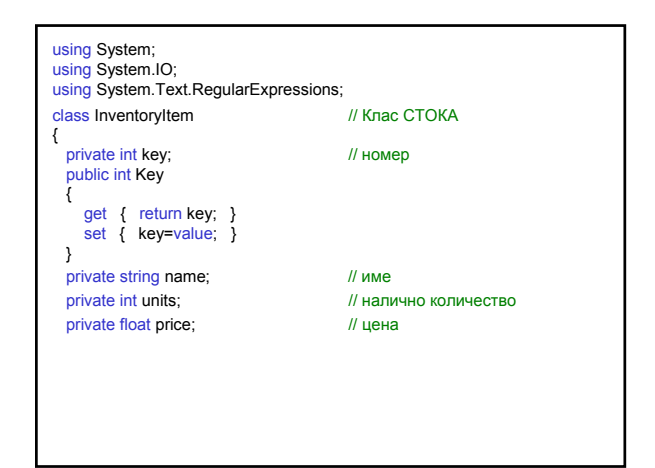

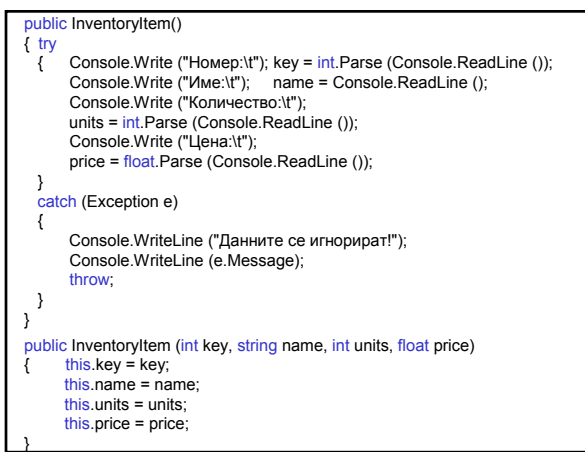

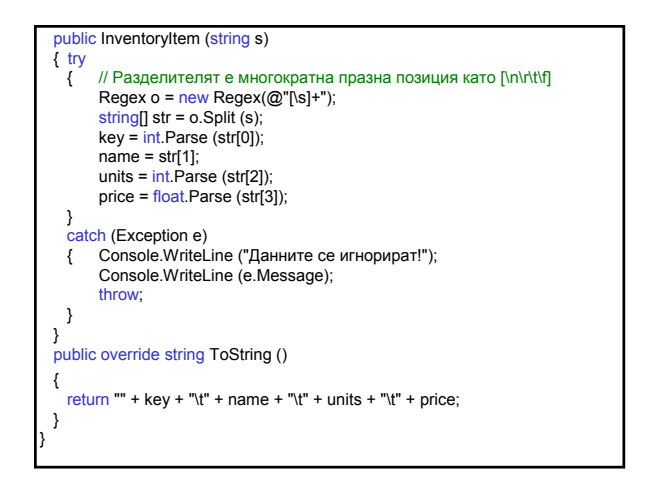

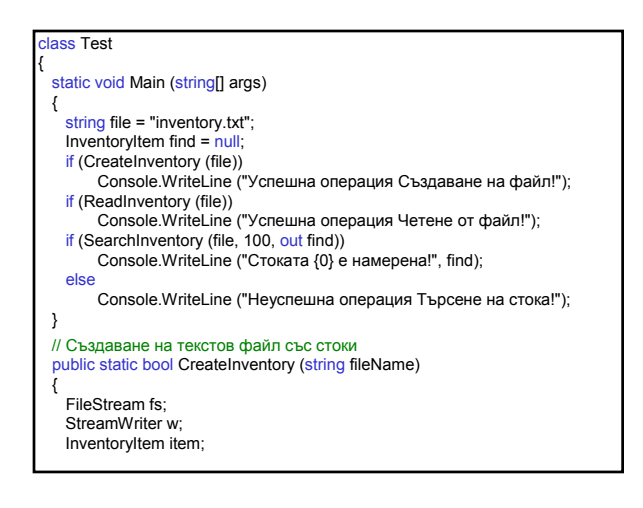

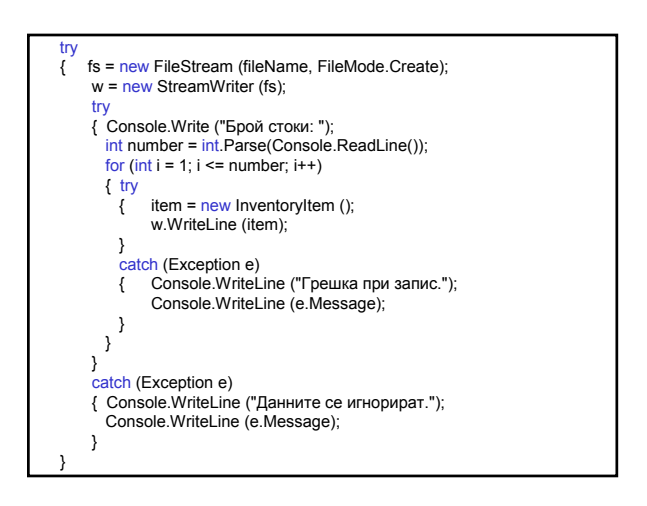

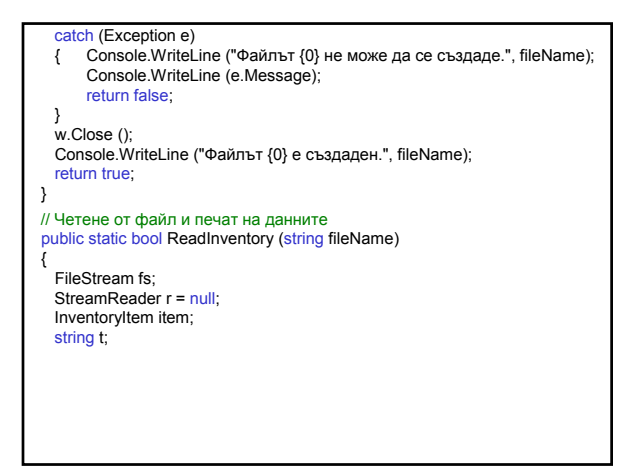

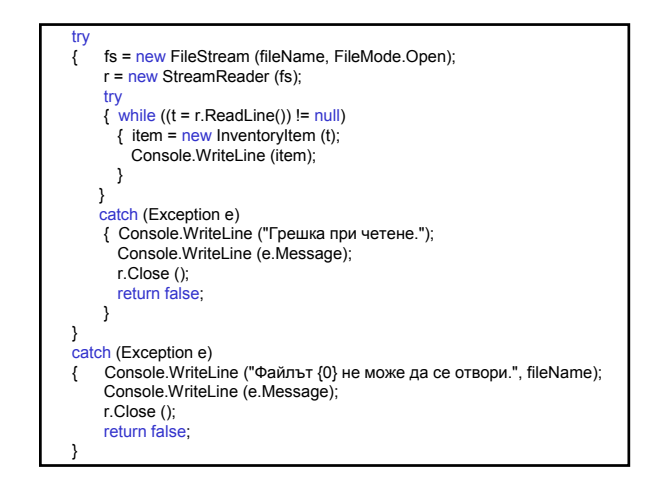

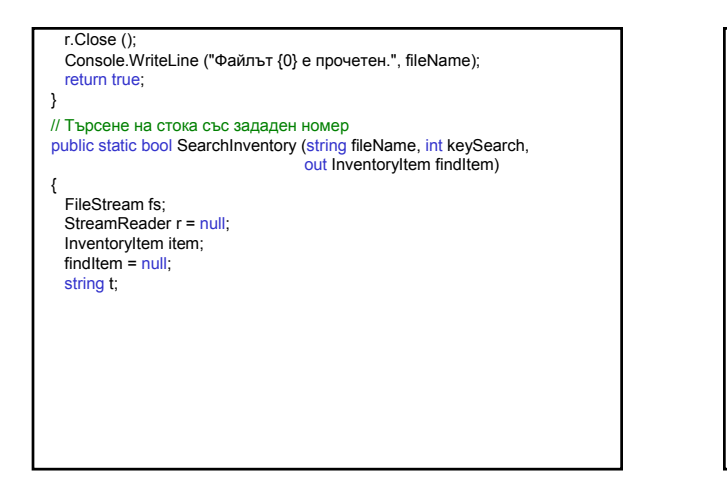

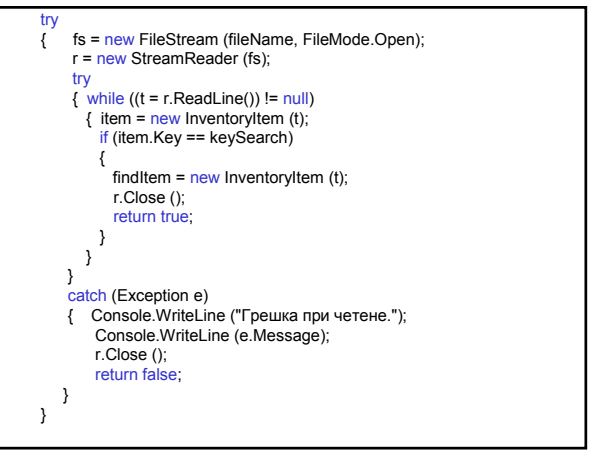

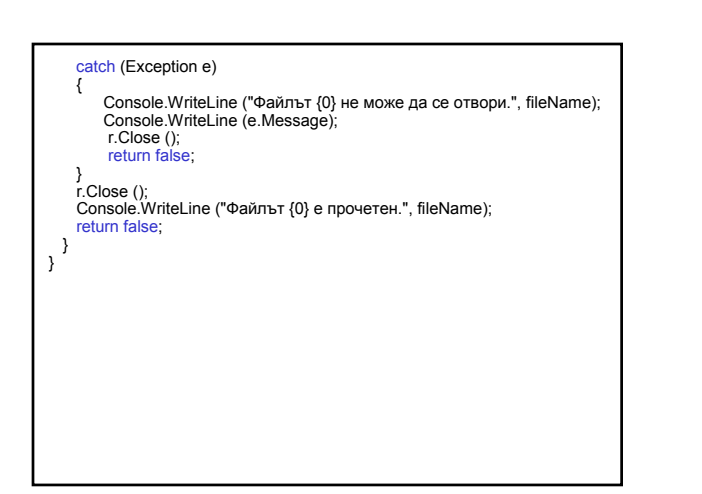

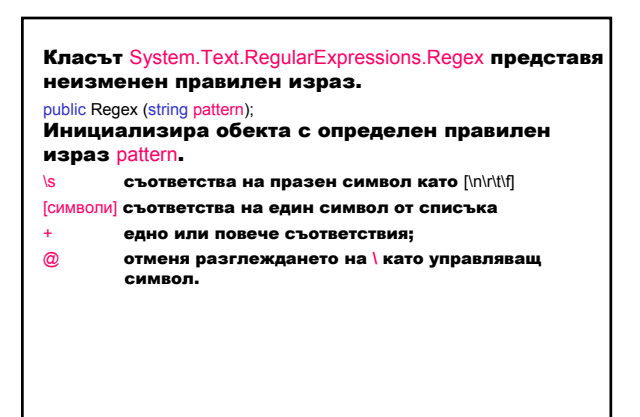

### **Класове BinaryReader и BinaryWriter**

Клас BinaryWriter – записва примитивни типове в двоичен код в поток и поддържа записания низ в определено кодиране (по подразбиране UTF-8 за кодиране на низовете).

public BinaryWriter (Stream output);

### public virtual void Write(char[] chars);

Записва символен масив chars в потока output и премества позицията на потока според използваното кодиране.

#### Клас BinaryReader – чете примитивни типове данни като двоични стойности при определено кодиране (по подразбиране UTF-8 за кодиране на низове).

public BinaryReader(Stream input);

public virtual int Read(); Чете символи от потока input и премества позицията на потока според използваното кодиране.

#### Пример: using System; using System.IO; class Binary { static void Main (string[] args)  $\{$  string  $s = "In$  vino veritas!"; // Създаване и запис във файл FileStream fs = new FileStream ("My.txt", FileMode.Create); BinaryWriter w = new BinaryWriter (fs); w.Write (s); w.Close (); fs.Close (); // Отваряне и четене от файл fs = new FileStream ("My.txt", FileMode.Open); BinaryReader r = new BinaryReader (fs); for (int i = 0; (i = r.Read ()) != -1; i++) Console.Write ("{0,-4}", i); Console.WriteLine (); r.Close (); fs.Close (); // 16 73 110 32 118 105 110 111 32 118 101 114 105 116 97 115 33 } }

#### Класове, свързани с файловата система

Клас FileSystemInfo – абстрактен клас с методи за обработка на файлове и директории.

#### Свойства:

FullName – връща пълното име на директория или файл; LastWriteTime – дава/установява времето, когато във файла или директорията е записвано;

Parent - дава директорията родител;

Attributes – дава/установява атрибутите на фаловете: FileAttributes.Archieve, FileAttributes.Compressed, FileAttributes.Directory, FileAttributes.Encrypted, FileAttributes.Hidden, FileAttributes.Normal, FileAttributes.System и др.

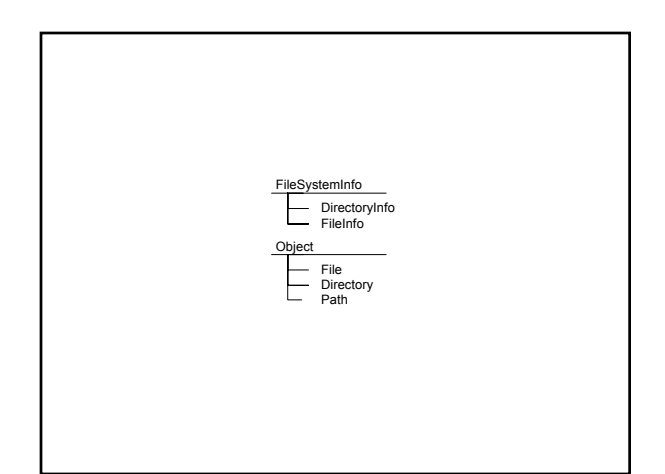

Клас DirectoryInfo – съдържа методи за създаване, преместване и преглеждане съдържанието на директории и поддиректории. public DirectoryInfo (string path);

public FileInfo[] GetFiles ();

Връща списък от файлове от текущата директория.

public DirectoryInfo[] GetDirectories (); Връща поддиректориите на текущата директория.

public DirectoryInfo CreateSubdirectory (string path);

Създава поддиректория/поддиректории на определения path.

public override void Delete ();

Изтрива обекта, ако е празен.

Клас Directory – съдържа статични методи за създаване, преместване и преглеждане съдържанието на директории и поддиректории. public static string GetCurrentDirectory (); Връща текущата директория на приложението. public static DirectoryInfo CreateDirectory (string path); Създава всички директории и поддиректории, както са определени от path.

public static string[] GetLogicalDrives ();

Връща имената на логическите устройства на компютъра във формата драйв:\.

public static void Delete (string path);

Изтрива празна директория от определения path.

#### ublic static void Move (string sourceDirName, string destDirName); Премества файл или директория и нейното съдържание на ново място. public static bool Exists (string path); Определя дали даден path съответства на съществуваща директория на диска. public static string[] GetFiles (string path); Връща имената на файловете с определена директория path.

#### Клас FileInfo – съдържа методи за създаване, копиране, изтриване, преместване и отваряне на файлове.

public FileInfo (string fileName);

#### Свойства:

- Name дава името на файла;
- Length дава размера на файла;
- Exists дава стойност, показваща дали файлът съществуваа.

Клас File – съдържа статични методи за създаване, копиране, изтриване, преместване и отваряне на файлове. public static FileStream Create (string path); Създава файл с определен path. public static FileStream Open (string path, FileMode mode); Отваря файлов поток с определен path, режим mode и достъп за четене/запис. public static StreamWriter CreateText (string path); Създава или отваря файл path за запис на текст, кодиран в код UTF-8. public static StreamReader OpenText (string path);

Отваря съществуващ файл path за четене на текст, кодиран в код UTF-8. public static StreamWriter AppendText (string path);

Отваря съществуващ файл path за добавяне на текст, кодиран в код UTF-8.

#### Пример: using System; using System.IO; class DirInfoApp { static void Main (string[] args) { // Разпечатва имената на логическите устройства на компютъра string[] drives = Directory.GetLogicalDrives (); Console.WriteLine ("Логически устройства:"); foreach (string s in drives) Console.Write ("{0,-4}", s); Console.WriteLine (); // Разпечатва името на текущата директория на приложението DirectoryInfo dir = new DirectoryInfo(Directory.GetCurrentDirectory()); Console.WriteLine("\nТекуща директория: {0}", dir.FullName); // Console.WriteLine("\nТекуща директория : {0}", // Directory.GetCurrentDirectory()); // Разпечатва имената, дължината и времената на последния запис // във файловете от текущата директория foreach(FileInfo f in dir.GetFiles()) Console.WriteLine("{0,-14}{1,10},{2,20}",f.Name,f.Length,f.LastWriteTime);

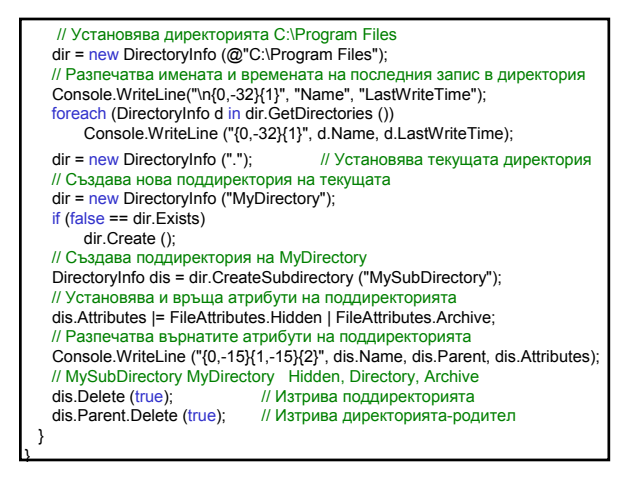

#### Пример: using System; using System.IO; class FileInfoApp { static void Main (string[] args) { // Създаване и запис в текстов файл FileStream fs = File.Create ("My.txt"); StreamWriter w = new StreamWriter (fs); w.WriteLine ("In vino verits!"); w.Close (); // Четене от текстов файл fs = File.Open ("My.txt", FileMode.Open); StreamReader r = new StreamReader (fs); string t; while  $((t = r \cdot ReadLine))$  != null) Console.WriteLine (t); r.Close (); fs.Close (); // Създаване и запис в текстов файл w.Close (); Console.WriteLine (t); r.Close (); w.Close (); } }

# w = File.CreateText ("My.txt"); w.WriteLine ("In vino verits!"); // Четене от текстов файл r = File.OpenText ("My.txt"); while  $((t = rReadLine()) !=  $null)$$ // Добавяне на текст към съществуващ текстов файл w = File.AppendText ("My.txt"); w.WriteLine ("Append text");

#### Клас OpenFileDialog (System.Windows.Forms)– представя диалогов прозорец, който позволява да се отварят файлове.

public OpenFileDialog ();

#### Свойства:

InitialDirectory – дава/установява началната директория, която се изобразява във файловия диалогов прозорец.

FileName – дава/установява името на файла, избран в диалоговия прозорец.

### Метод:

public DialogResult ShowDialog ();

Изпълнява диалоговия прозорец, като връща DialogResult.OK, ако потребителят е натиснал OK в диалоговия прозорец, в противен случай – DialogResult.Cancel.

### Събитие

 $HeOk$  – вдига се, когато потребителят натисне бутона Open или Save на файловия диалогов прозорец.

public event CancelEventHandler FileOk;

public delegate void CancelEventHandler (object sender, CancelEventArgs e);

Манипулаторът на събитието FileOk представя метода, който се извиква автоматично при вдигане на събитието, където sender е източник на събитието, e съдържа данни за събитието.

Клас Path (System.IO) – извършва операции върху низове, които съдържат информация за пътя до файл или директория.

public static string GetDirectoryName (string path);

Връща информация за директорията за определен path.

public static string GetFileName (string path);

Връща името и разширението на файла за определен path.

### Пример: using System;

}

using System.IO; using System.Windows.Forms; class FileDialogApp private static OpenFileDialog ofd; static void Main (string[] args) { ofd = new OpenFileDialog (); // Определя началната директория две нива над текущата .\bin\debug ofd.InitialDirectory = Path.GetDirectoryName( Path.GetDirectoryName(Directory.GetCurrentDirectory())); ofd.FileOk += // Добавя манипулатор на събитието FileOk new System.ComponentModel.CancelEventHandler (ofd\_OK); ofd.ShowDialog(); } public static void ofd\_OK (object sender, и // Код в манипулатора System.ComponentModel.CancelEventArgs e) { StreamReader r = new StreamReader (ofd.FileName); while((string s = r.ReadLine()) != null) Console.WriteLine (s); r.Close (); }

### Класове за четене на Web страници

Клас Uri (System) – представя URI (Uniform Resource Identifier), който осигурява лесен достъп до отделни части на URI. public Uri (string uriString);

Клас WebRequest – абстрактен клас, прави

запитване за URI.

public static WebRequest Create (string requestUriString);

Инициализира обекта за определена URI схема.

public virtual WebResponse GetResponse ();

Връща отговор на запитване в Интернет.

Клас WebResponse – абстрактен клас, осигурява отговор от URI.

public virtual Stream GetResponseStream ();

Връща поток от данни от източник в Интернет.

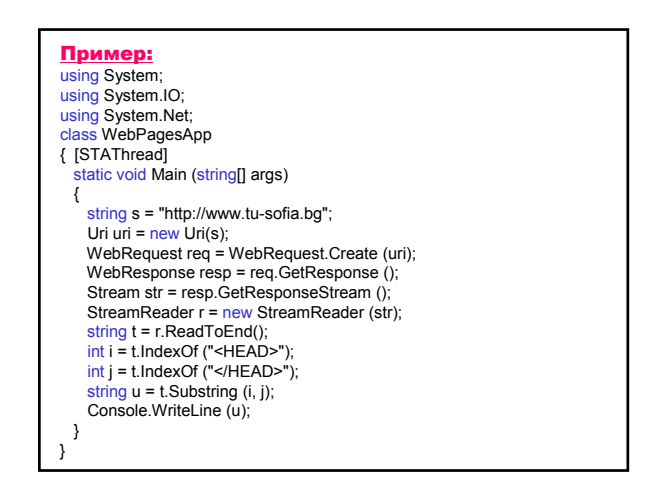

### Сериализация

Сериализация е механизъм, чрез който потребителските обектите се конвертират в двоичен поток, който може да се запише във файл, за да се съхранят или прехвърлят от едно място на друго.

Сериализираният поток съдържа:

- стойностите на полетата;
- типова информация за потока от данни; – метаданни за реконструкция на екземпляр.

Сериализацията се прилага за единичен обект и за граф от свързани обекти.

#### Сериализация на клас:

– атрибут Serializable пред дефиницията на класа или

наследява интерфейса Serializable и атрибут Serializable пред дефиницията на класа.

Атрибути Serializable и NonSerialized – членове на класа могат/не могат да бъдат сериализирани.

Използват се методите Serialize и Deserialize на класовете BinaryFormatter и SoapFormatter, които реализират интерфейса **IFormatter**.

#### 1. Сериализация с BinaryFormatter (System.Runtime.Serialization.Formatters.Binary) – сериализира и десериализира обект или цял граф от свързани обекти в двоичен формат.

public BinaryFormatter ();

public virtual void Serialize (Stream serializationStream, object graph);

Сериализира обект или граф от обекти с определен връх (корен) graph в даден поток serializationStream.

public virtual object Deserialize (Stream serializationStream);

Десериализира даден поток serializationStream в граф от обекти.

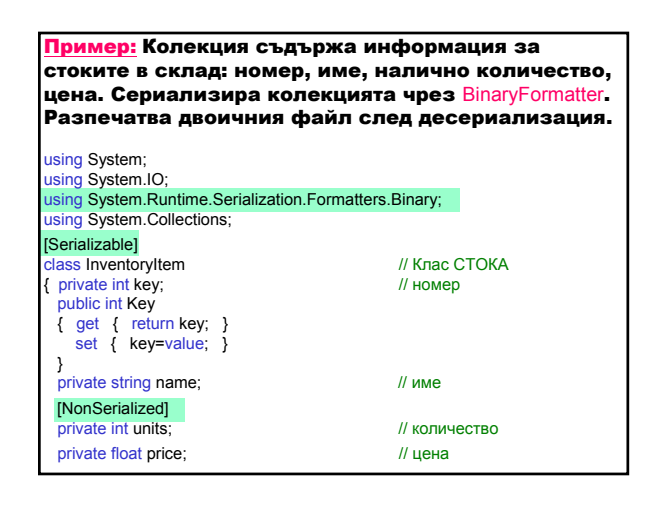

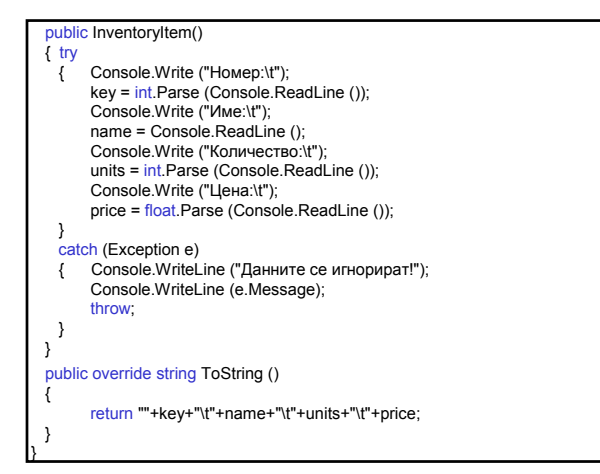

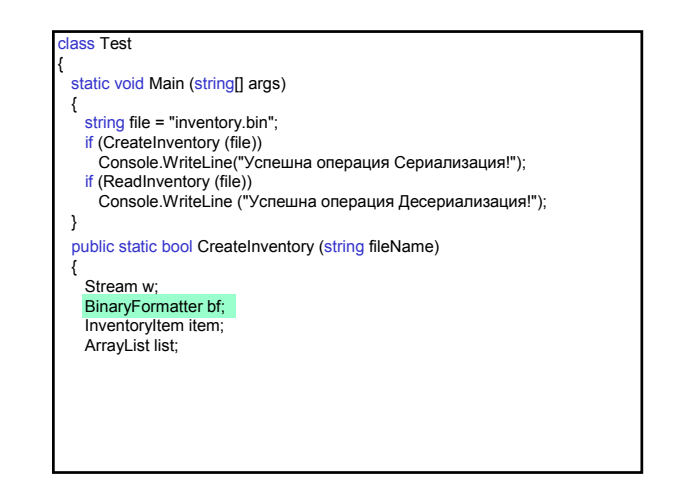

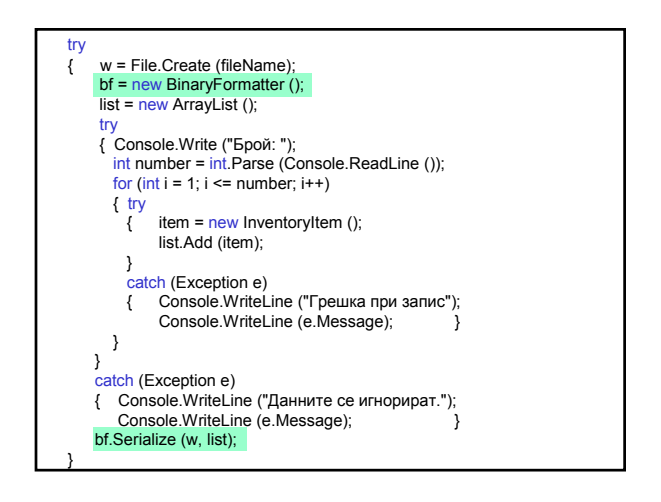

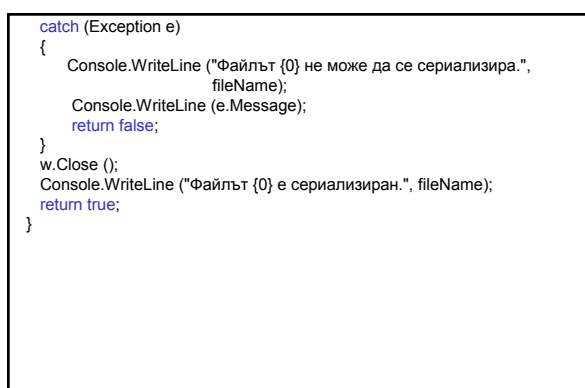

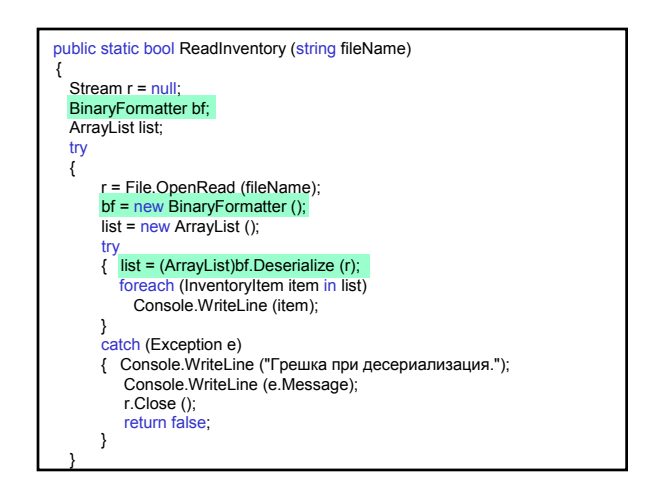

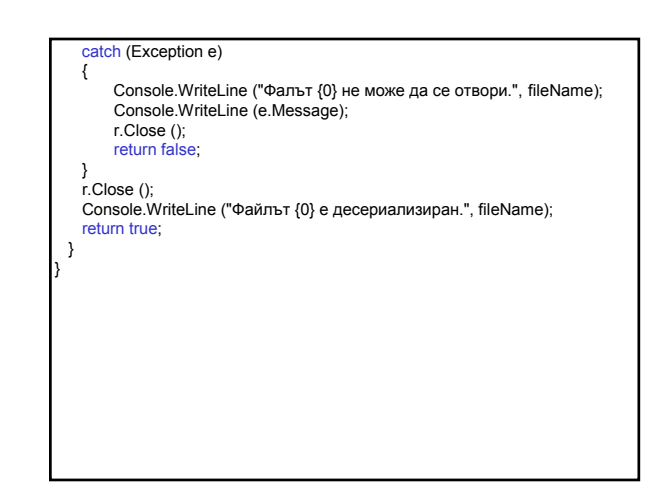

2. Сериализация със SoapFormatter (System.Runtime.Serialization.Formatters.Soap) – сериализира и десериализира обект или цял граф от свързани обекти във формат Soap. Полученият файл е форматиран във формат XML.

public SoapFormatter ();

- Добавя се System.Runtime.Serialozation.Formatter.Soap.dll Project ⇒ Add Reference … ⇒избира се System.Runtime.Serialization.Formatter.Soap.dll  $\Rightarrow$  Select  $\Rightarrow$  OK
- Добавя се

using System.Runtime.Serialization.Formatters.Soap;

- Замества се BinaryFormatter със SoapFormatter.
- Разширението на файла трябва да бъде .xml.

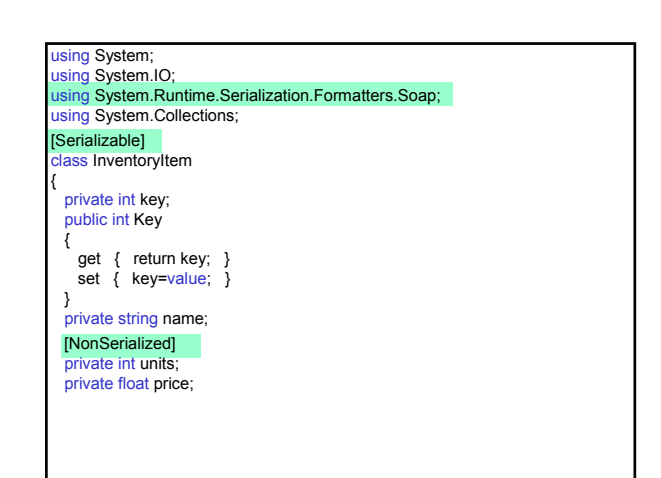

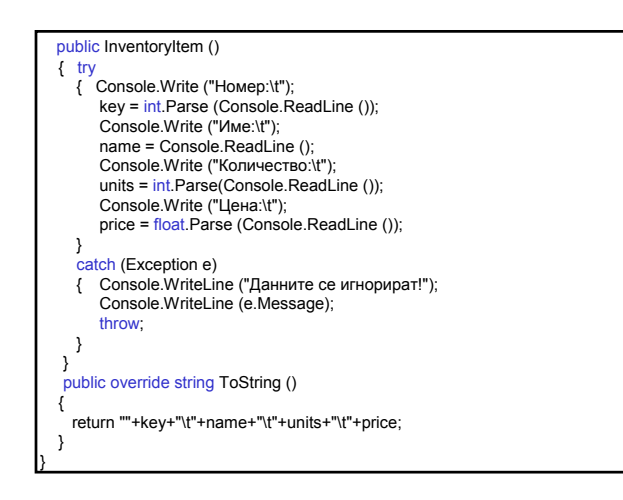

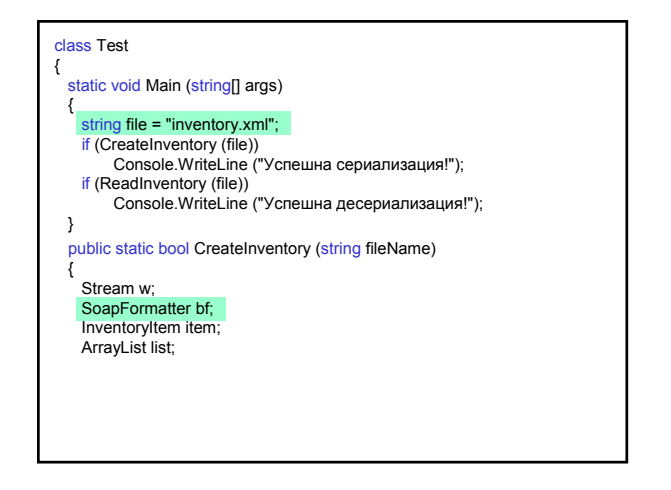

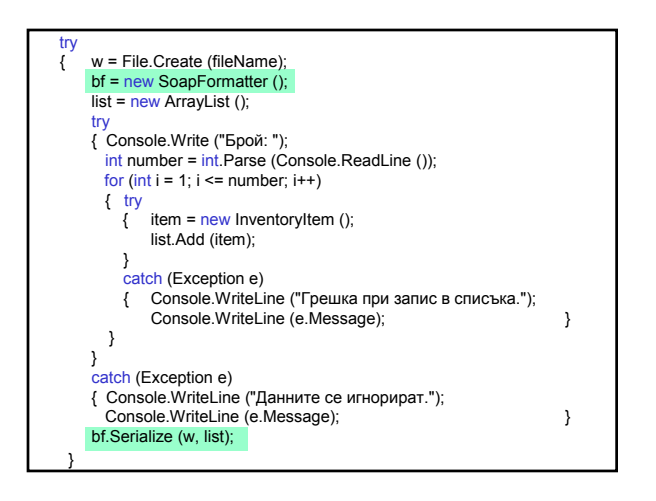

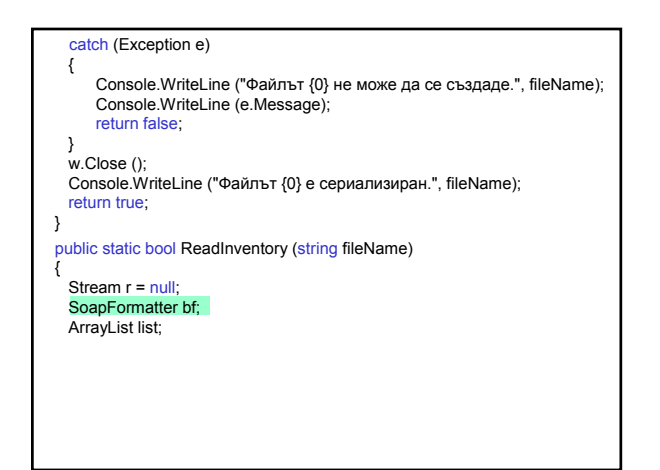

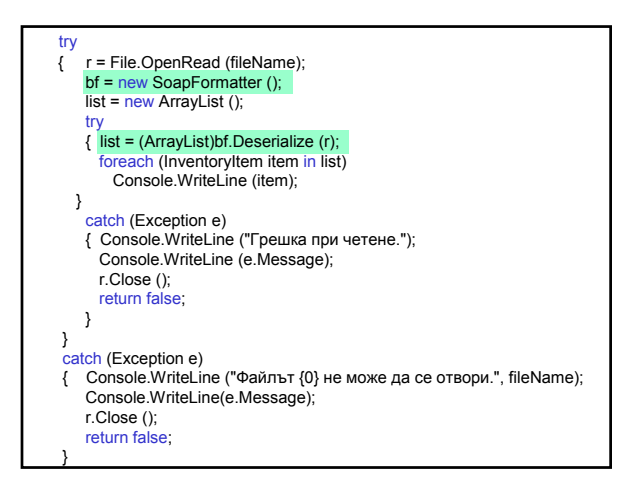

r.Close (); Console.WriteLine ("Файлът {0} е десериализиран.", fileName); return true; } }

3. Сериализация с XmlSerializer (System.Xml.Serialization) – сериализира и десериализира обекти в и от XML документи, като контролира кодирането на обектите в XML. Полученият файл е форматиран във формат XML без допълнителните специфични характеристики на Soap. XmlSerializer не използва атрибута Serializable, вместо атрибута NonSerialized използва Xmllgnore. public XmlSerializer (Type type); public void Serialize (Stream stream, object o); public object Deserialize (Stream stream);

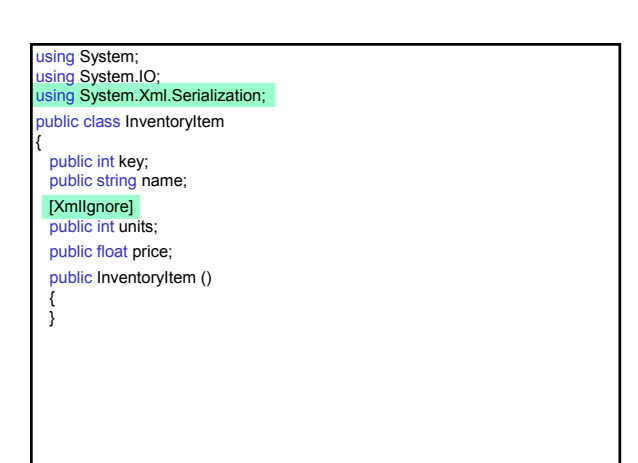

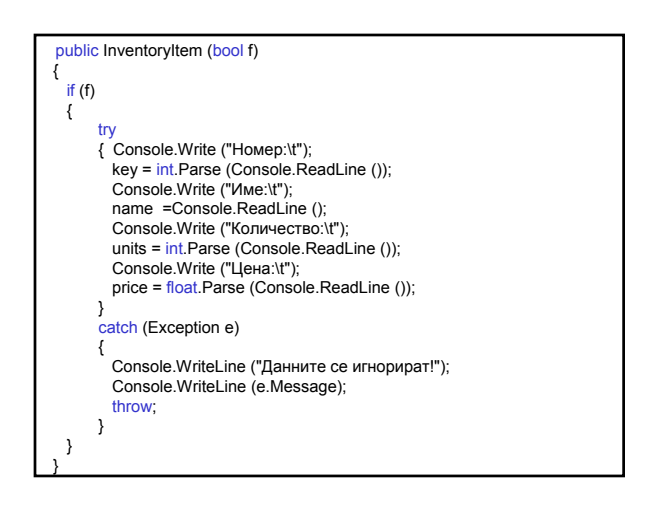

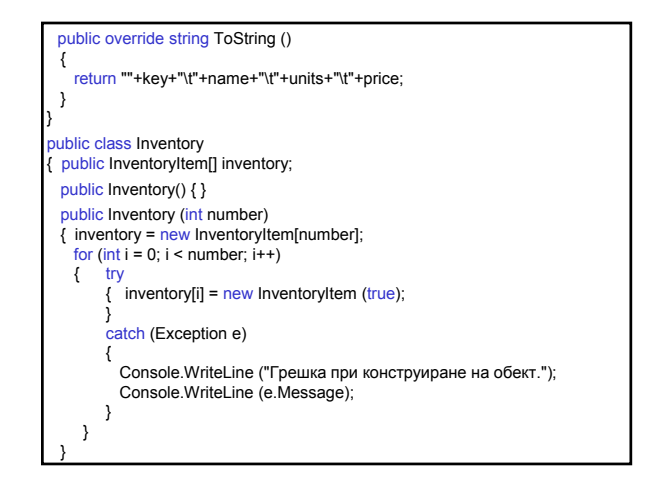

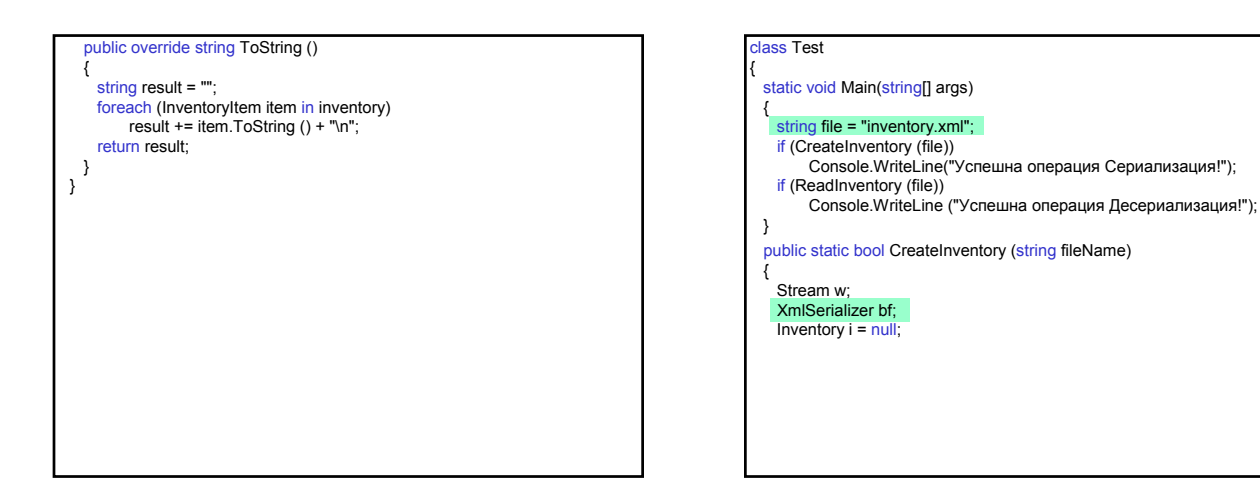

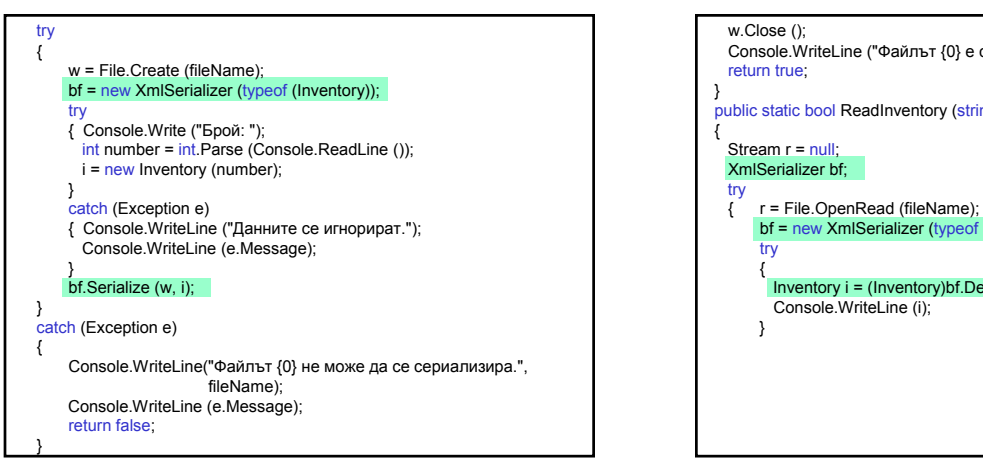

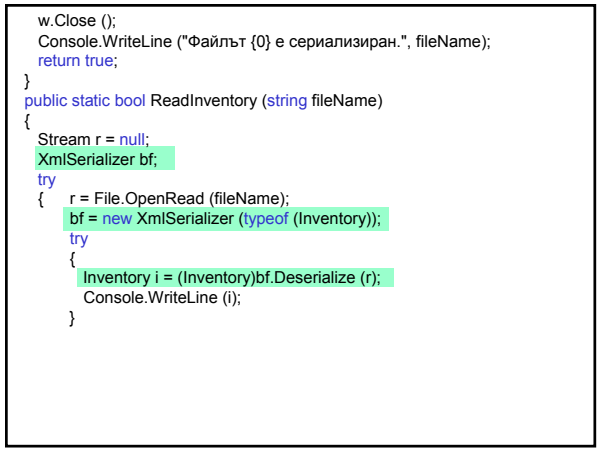

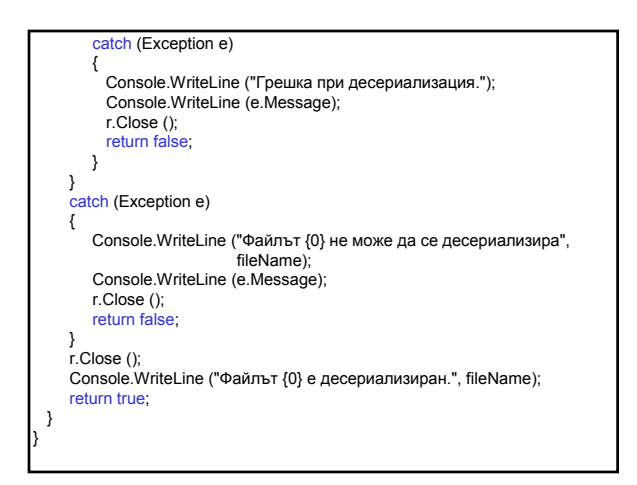